#### CSMC 417

#### Computer Networks Prof. Ashok K Agrawala

© 2018 Ashok Agrawala

#### Message, Segment, Packet, and Frame

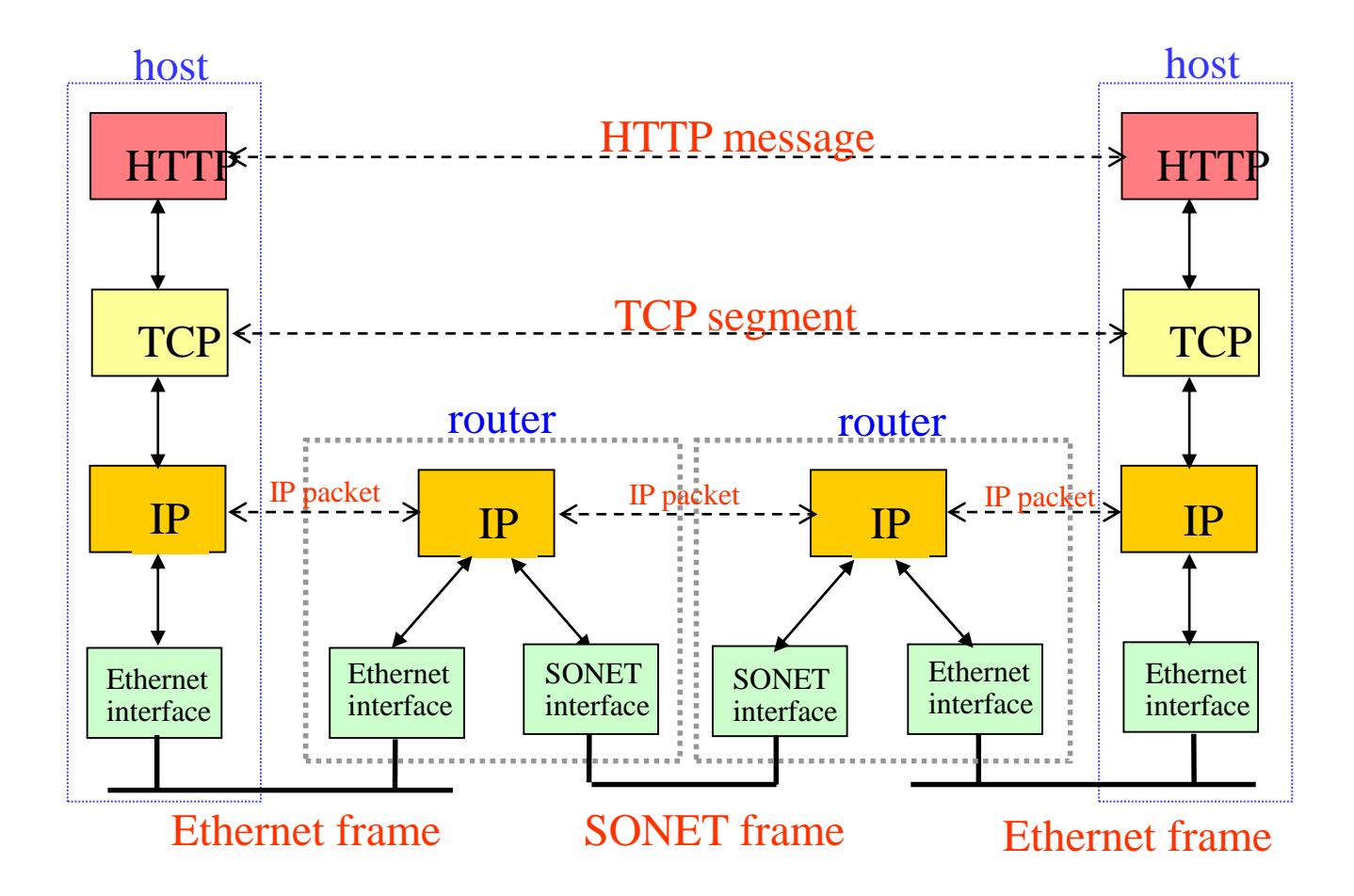

# The Data Link Layer

Chapter 3

- Data Link Layer Design Issues
- Error Detection and Correction
- Elementary Data Link Protocols
- Sliding Window Protocols
- Example Data Link Protocols

#### The Data Link Layer

Responsible for delivering frames of information over a single link

– Handles transmission errors and regulates the flow of data

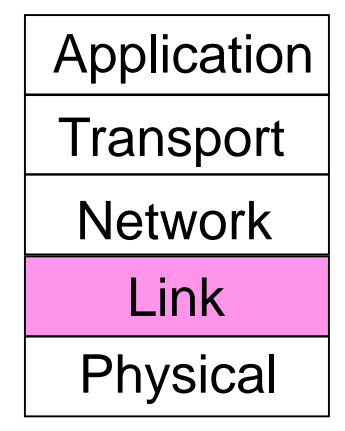

### Data Link Layer Design Issues

- Frames »
- Possible services »
- $-$  Framing methods  $\boldsymbol{v}$
- Error control »
- Flow control »

#### Frames

#### Link layer accepts packets from the network layer, and encapsulates them into frames that it sends using the physical layer;

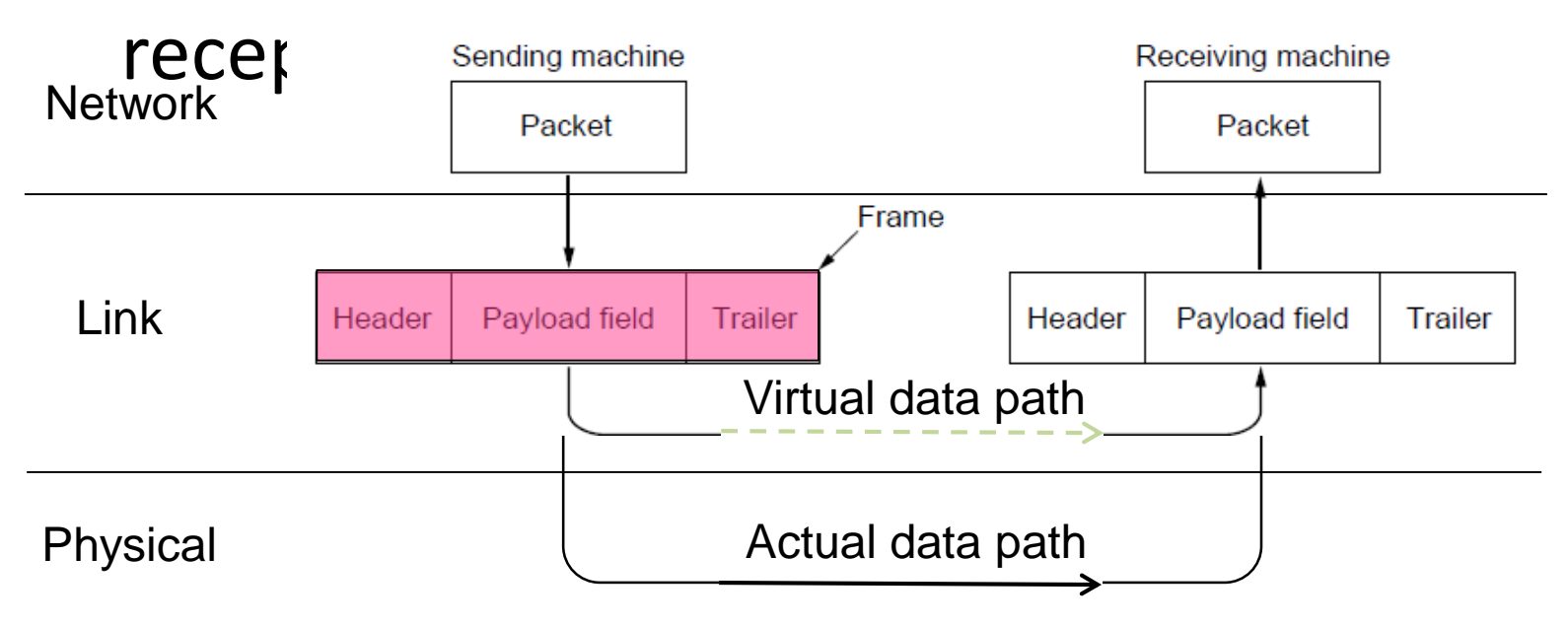

# Functions of the Data Link Layer

- Provide service interface to the network layer
- Dealing with transmission errors
- Regulating data flow
	- Slow receivers not swamped by fast senders

#### Possible Services

Unacknowledged connectionless service

- Frame is sent with no connection / error recovery
- Ethernet is example
- Acknowledged connectionless service
	- Frame is sent with retransmissions if needed
	- Example is 802.11

Acknowledged connection-oriented service

– Connection is set up; rare

#### Services Provided to Network Layer

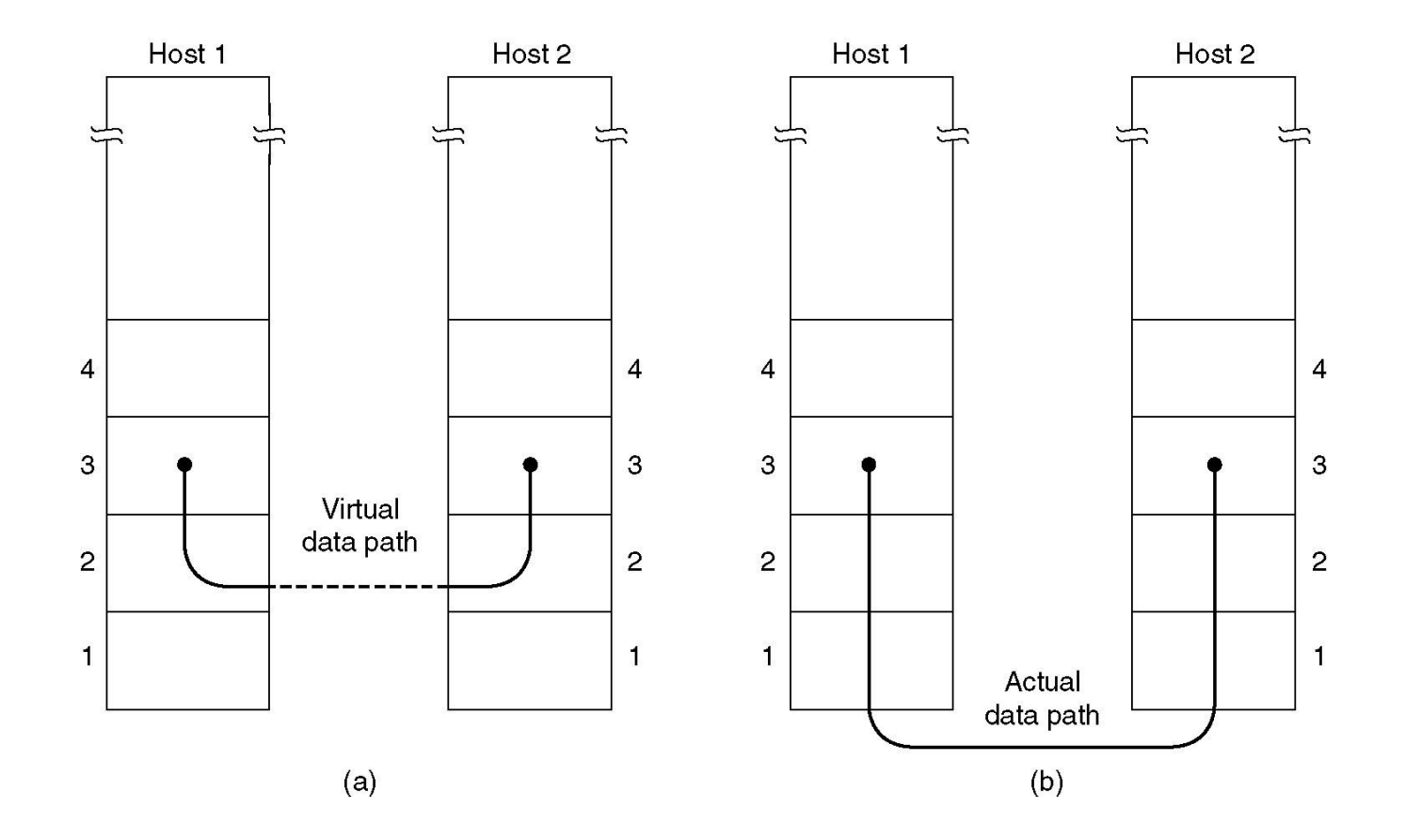

(a) Virtual communication. (b) Actual communication. Nov 1, 2018 9

#### Services Provided to Network Layer (2)

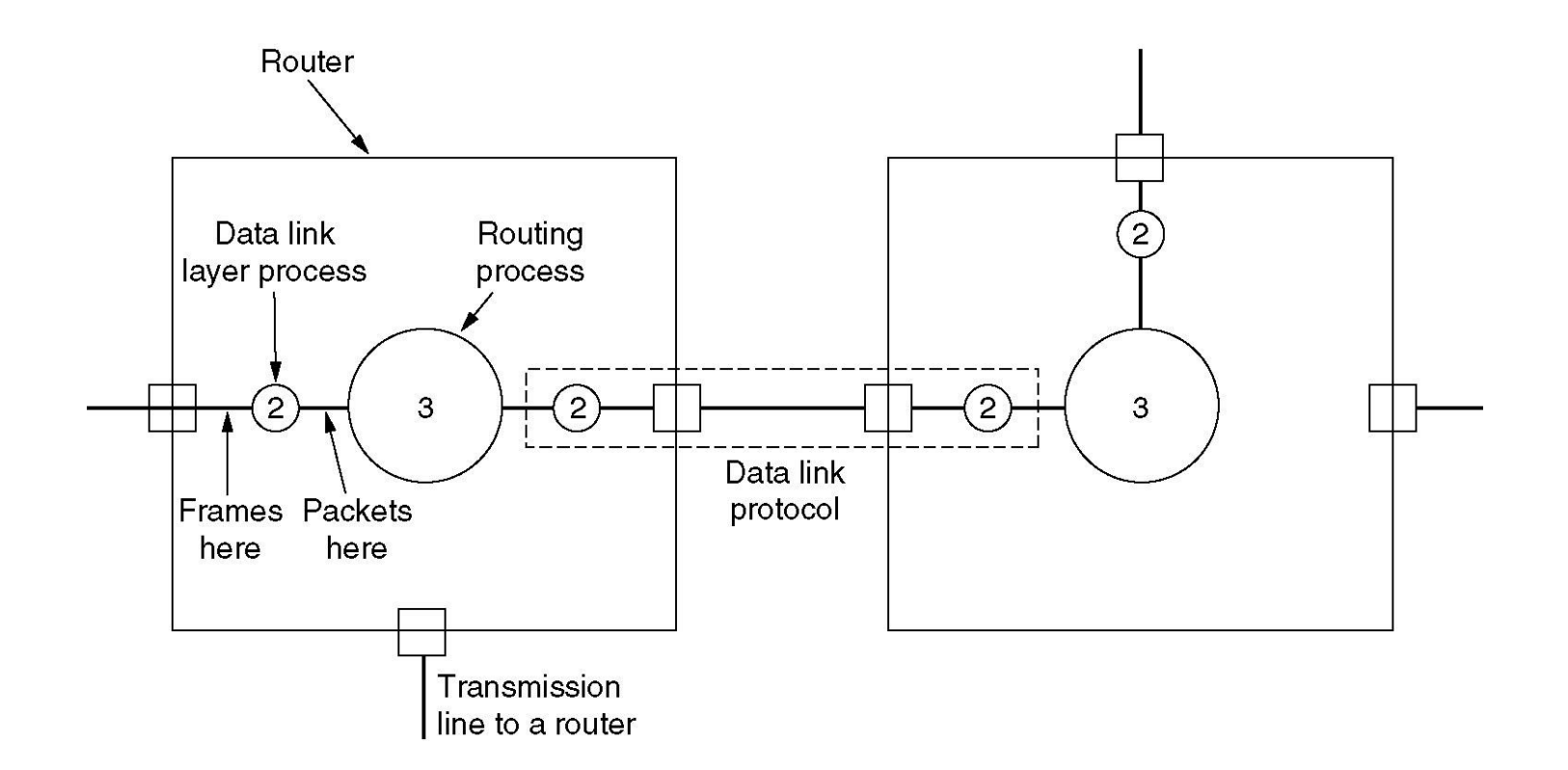

## Bit Oriented Protocols

- Frame a collection of bits
	- No Byte boundary
- SDLC Synchronous Data Link Control  $-$  IBM
- HDLC High-Level Data Link Control
	- ISO Standard

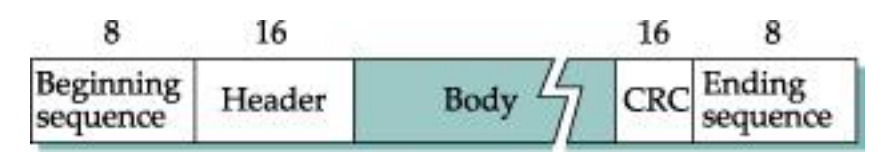

HDLC Frame Format

## Framing Methods

- Byte count »
- $-$  Flag bytes with byte stuffing  $\boldsymbol{v}$
- $-$  Flag bits with bit stuffing  $\boldsymbol{v}$
- Physical layer coding violations
	- Use non-data symbol to indicate frame

## Framing – Bit Oriented

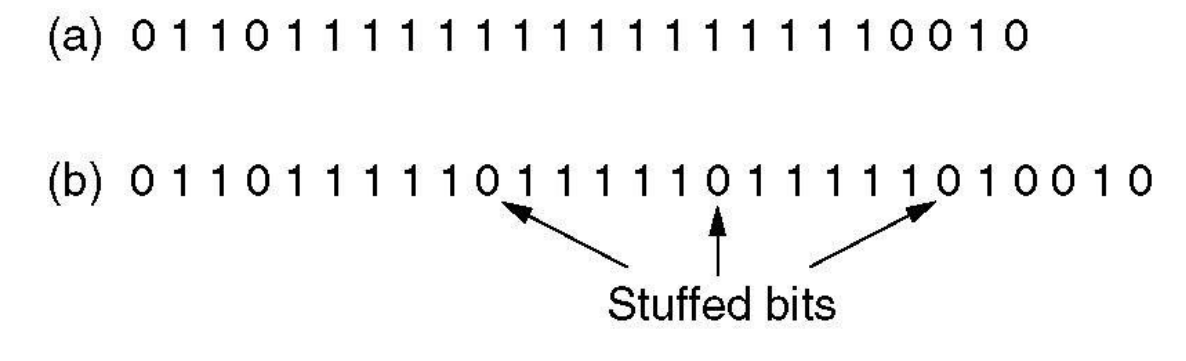

(c) 011011111111111111110010

Bit stuffing

- (a) The original data.
- (b) The data as they appear on the line.
- (c) The data as they are stored in receiver's memory after destuffing.

## Framing – Bit stuffing

Stuffing done at the bit level:

- Frame flag has six consecutive 1s (not shown)
- On transmit, after five 1s in the data, a 0 is added

 $-$  On rece<br>Data bits 0110111111111111111110010 Data bits

Transmitted bits 01101 1111010010 11101 with stuffing **Stuffed bits** 

# Framing

- Break sequence of bits into a frame
	- Typically implemented by the network adaptor
- Sentinel-based
	- Delineate frame with special pattern (e.g., 01111110)

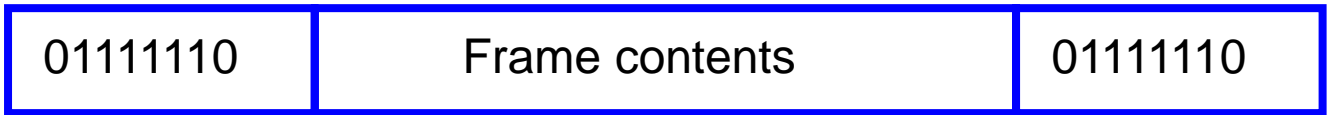

- Problem: what if special patterns occurs within frame?
- Solution: escaping the special characters
	- E.g., sender always inserts a 0 after five 1s
	- … and receiver always removes a 0 appearing after five 1s
	- Bit Stuffing
- Similar to escaping special characters in C programs

## Byte-Oriented Protocols

- Frame a collection of bytes.
- Examples
	- BISYNC Binary Synchronous Communication IBM
	- DDCMP Digital Data Communication Message Protocol
	- PPP Point-to-Point
- Sentinel Based Use special character as marker
	- BISYNC
		- SYN and SOH
		- STX and ETX
		- DLE as escape character. Character Stuffing

# Framing

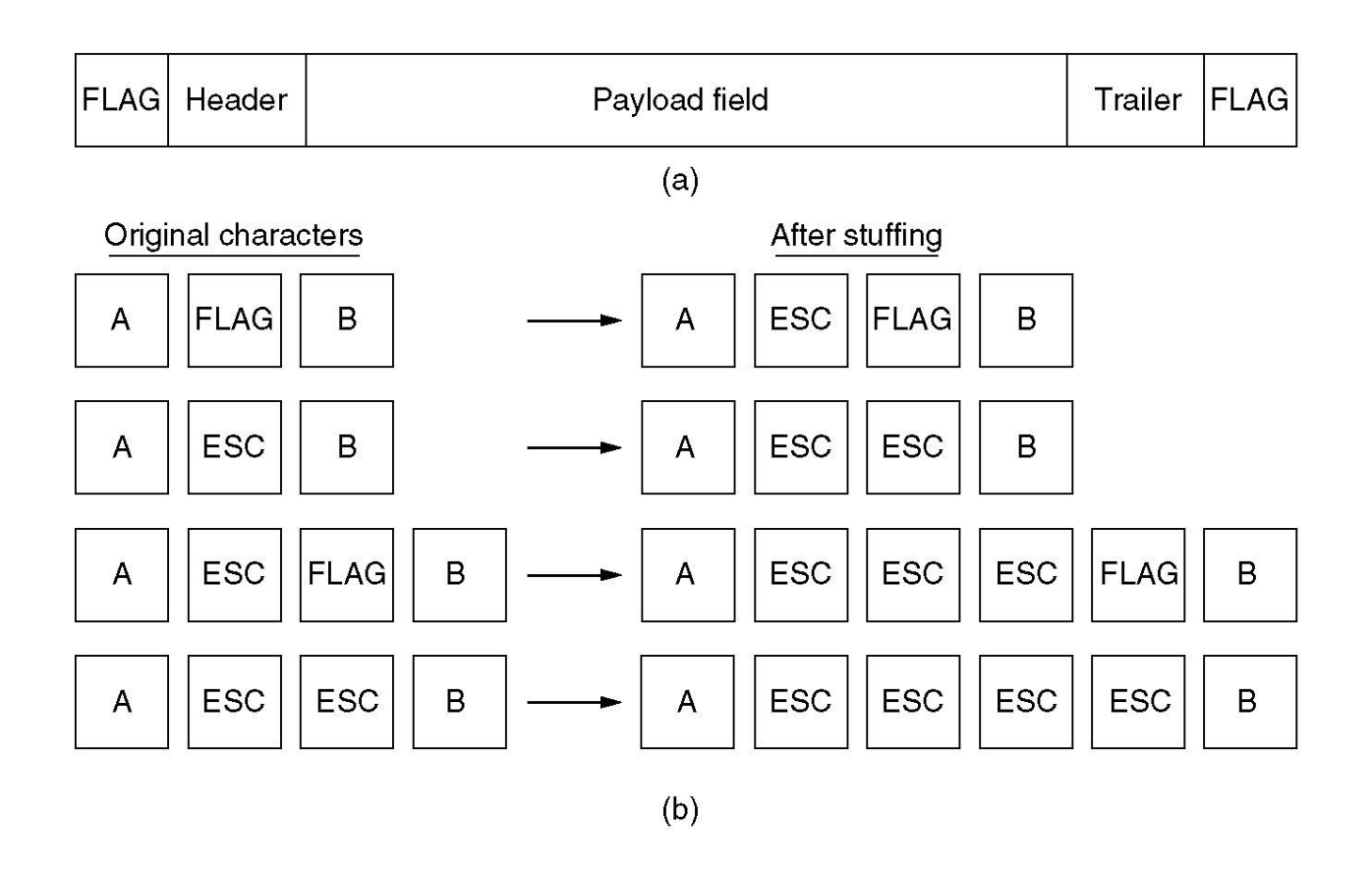

(a) A frame delimited by flag bytes. (b) Four examples of byte sequences before and after stuffing. Nov 1, 2018 17

#### Frame Structure

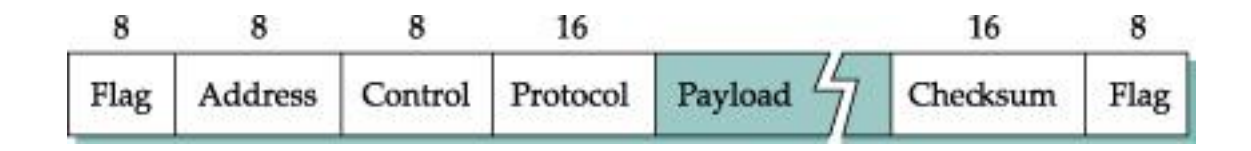

#### PPP Frame Format

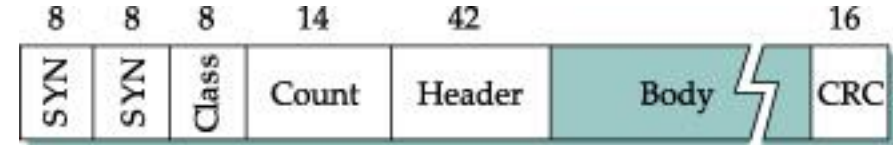

#### BISYNC Frame Format

# Framing (Continued)

- Counter-based
	- Include the payload length in the header
	- … instead of putting a sentinel at the end
	- Problem: what if the count field gets corrupted?
		- Causes receiver to think the frame ends at a different place
	- Solution: catch later when doing error detection
		- And wait for the next sentinel for the start of a new frame

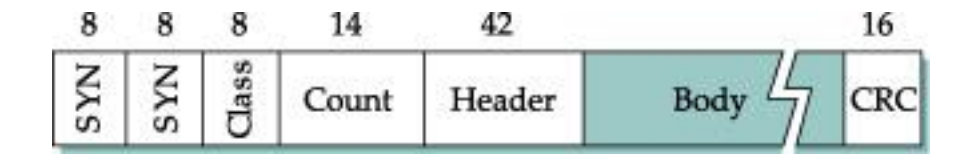

DDCMP Frame Format

### Framing

A character stream.

(a) Without errors.

(b) With one error.

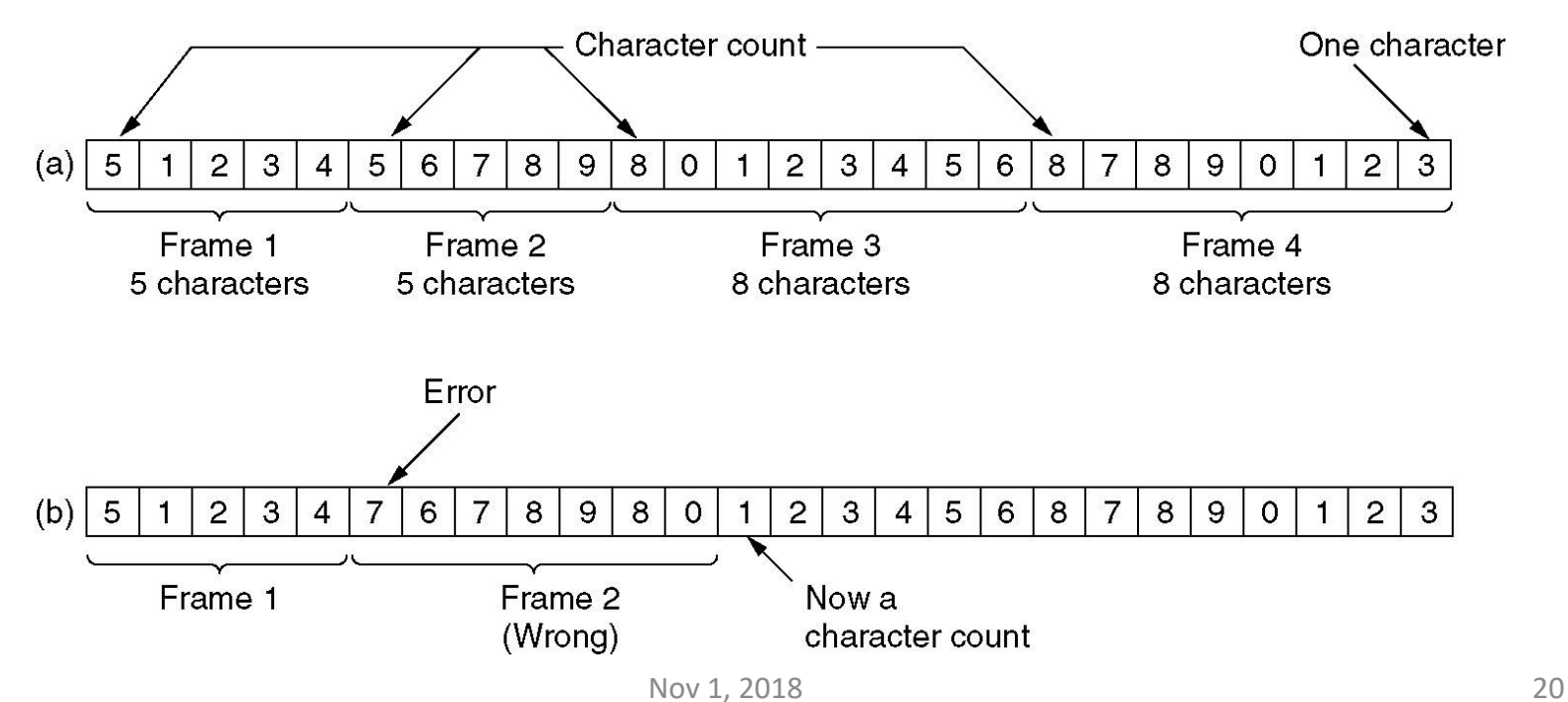

# Clock-Based Framing (SONET)

- Clock-based
	- Make each frame a fixed size
	- No ambiguity about start and end of frame
	- But, may be wasteful
- Synchronous Optical Network (SONET)
	- $-$  Slowest speed link STS-1 51.84 Mbps ( $810*8*8K$ )
	- Frame 9 rows of 90 bytes
		- First 3 bytes of each row are overhead
		- First two bytes of a frame contain a special bit pattern to mark the start of the frame  $-$  check for it every 810 bytes

#### Sonet Frame

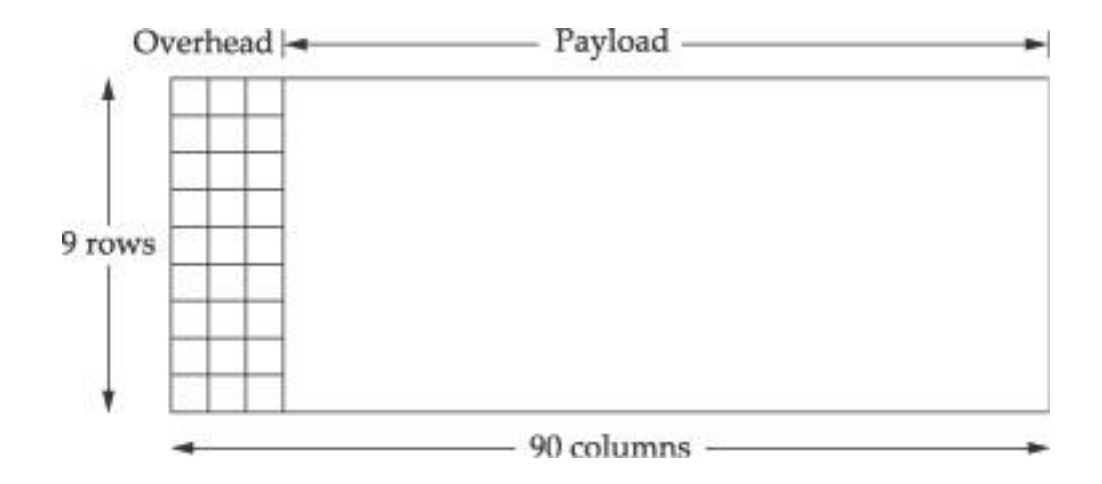

#### Three STS-1 frames to one STS-3 frame

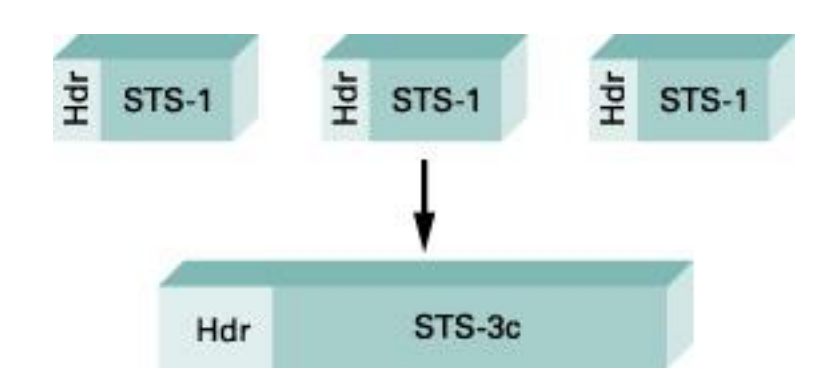

## Flow Control

- Prevents a fast sender from out-pacing a slow receiver
	- Receiver gives feedback on the data it can accept
	- Rare in the Link layer as NICs run at "wire speed"
		- Receiver can take data as fast as it can be sent

#### Flow control is a topic in the Link and Transport layers.

# Sliding Window Protocols

- Sliding Window concept »
- One-bit Sliding Window »
- Go-Back-N »
- Selective Repeat »

## Error Control

- Error control repairs frames that are received in error
	- Requires errors to be detected at the receiver
	- Typically retransmit the unacknowledged frames
	- Timer protects against lost acknowledgements

#### Detecting errors and retransmissions are next topics.

#### Error Detection and Correction

Error codes add structured redundancy to data so errors can be either detected, or corrected.

Error correction codes:

- Hamming codes »
- Binary convolutional codes »
- Reed-Solomon and Low-Density Parity Check codes
	- Mathematically complex, widely used in real systems

Error detection codes:

- Parity »
- Checksums »
- Cyclic redundancy codes »

## Error Detection

- Errors are unavoidable
	- Electrical interference, thermal noise, etc.
- Error detection
	- Transmit extra (redundant) information
	- Use redundant information to detect errors
	- Extreme case: send two copies of the data
	- Trade-off: accuracy vs. overhead
- Techniques for detecting errors
	- Parity checking
	- Checksum
	- Cyclic Redundancy Check (CRC)

## Error Detection Techniques

- Parity check
	- Add an extra bit to a 7-bit code
	- Odd parity: ensure an odd number of 1s
		- E.g., 0101011 becomes 01010111
	- Even parity: ensure an even number of 1s
		- E.g., 0101011 becomes 01010110
- Two Dimensional Parity

## Error Bounds – Hamming distance

- Code turns data of n bits into codewords of n+k bits
- Hamming distance is the minimum bit flips to turn one valid codeword into any other valid one.
	- Example with 4 codewords of 10 bits (n=2, k=8):
		- 0000000000, 0000011111, 1111100000, and 1111111111
		- Hamming distance is 5

Bounds for a code with distance:

- 2d+1 can correct d errors (e.g., 2 errors above)
- d+1 can detect d errors (e.g., 4 errors above)

# Error Detection – Parity (1)

Parity bit is added as the modulo 2 sum of data bits

- Equivalent to XOR; this is even parity
- $-$  Ex: 1110000  $\rightarrow$  11100001
- Detection checks if the sum is wrong (an error)

Simple way to detect an *odd* number of errors

- $-$  Ex: 1 error, 11100101; detected, sum is wrong
- Ex: 3 errors, 11011001; detected sum is wrong
- Ex: 2 errors, 11101101; *not detected*, sum is right!
- Error can also be in the parity bit itself
- Random errors are detected with probability ½

# Error Detection – Parity (2)

Interleaving of N parity bits detects burst errors up to N

- Each parity sum is made over non-adjacent bits
- An even burst of up to N errors will not cause it to fail

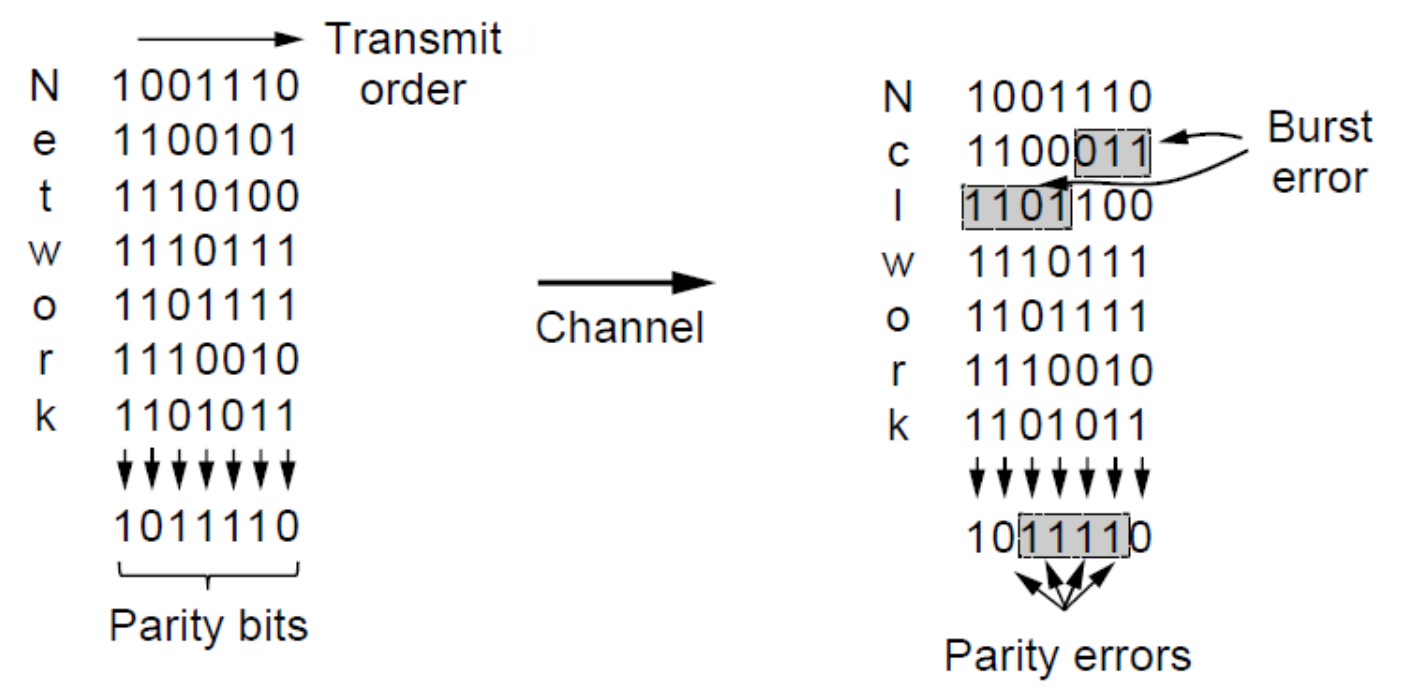

### Two Dimensional Parity

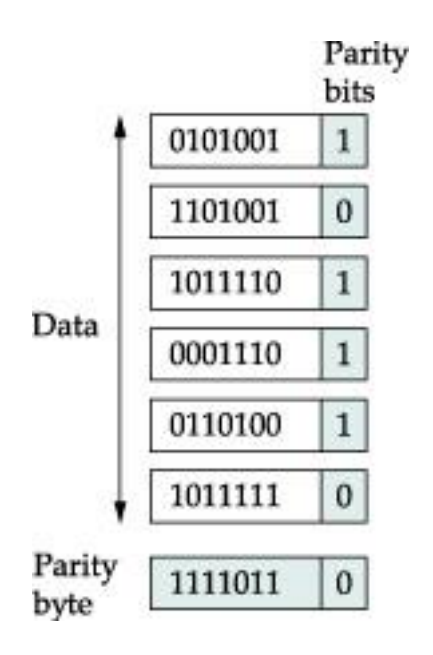

#### Error Detection – Checksums

Checksum treats data as N-bit words and adds N check bits that are the modulo  $2^N$  sum of the words

– Ex: Internet 16-bit 1s complement checksum

Properties:

- Improved error detection over parity bits
- Detects bursts up to N errors
- $-$  Detects random errors with probability 1-2<sup>N</sup>
- Vulnerable to systematic errors, e.g., added zeros

## Checksum

- Checksum
	- Treat data as a sequence of 16-bit words
	- Compute a sum of all the 16-bit words, with no carries
	- Transmit the sum along with the packet

# Internet Checksum Algorithm

- Consider data as a sequence of 16-bit integers
- Add them together using 16-bit one's complement arithmetic
- Take 1's complement of the sum
- That is the checksum
## Cyclic Redundancy Check

- Have to maximize the probability of detecting the errors using a small number of additional bits.
- Based on powerful mathematical formulations – theory of finite fields
- Consider (n+1) bits as n degree polynomial
- Message M(x) represented as polynomial
- Divisor C(x) of degree k
- Send  $P(x)$  as (n+1) bits +k bits such that  $P(x)$  is exactly divisible by  $C(x)$

$$
C(x) = x3 + x2 + 1
$$
  

$$
M(x) = x7 + x4 + x3 + x1
$$

## CRC Basis

- Use modulo 2 arithmetic
- Any Polynomial B(x) can be divided by a divisor polynomial  $C(x)$  if  $B(x)$  is of higher degree than  $C(x)$
- Any polynomial B(x) can be divided once by a divisor polynomial C(x) if they are of the same degree
- The remainder obtained when B(x) is divided by C(x) is obtained by subtracting  $C(x)$  from  $B(x)$
- To subtract  $C(x)$  from B(x) we simply perform the exclusive-OR operation on each pair of matching coefficients.

## CRC Basis

- 1. Multiply  $M(x)$  by  $x<sup>k</sup>$ , i.e. add k zeros at the end of the message. Call this T(x)
- 2. Divide  $T(x)$  by  $C(x)$
- 3. Subtract the remainder from  $T(x)$
- Message sent 1001101010 101

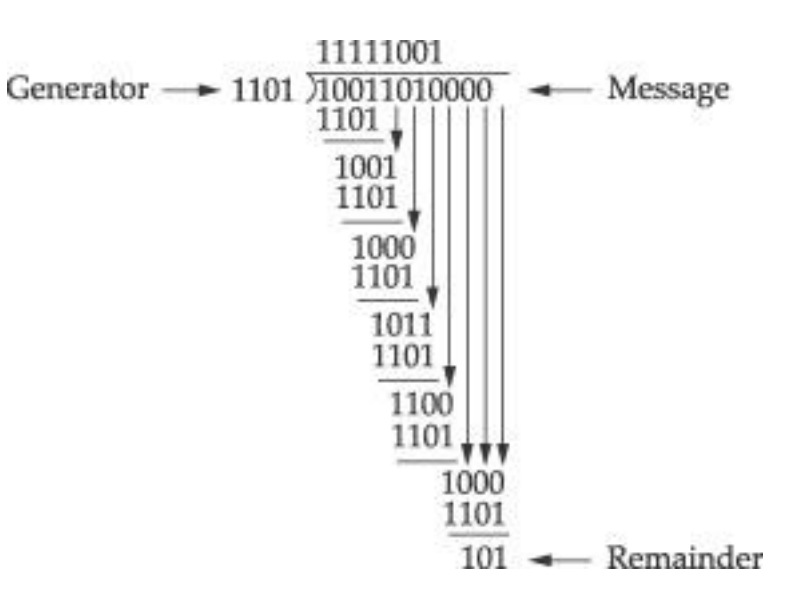

## Cyclic Redundancy Check

- All single bit errors  $-$  if  $x^k$  and  $x^0$  terms are nonzero
- All double-bit errors  $-$  as long as  $C(x)$  has a factor with at least three terms
- Any odd number of errors as long as  $C(x)$  has  $(x+1)$  as a factor
- Any burst error of length k bits

## Common CRC Polynomials

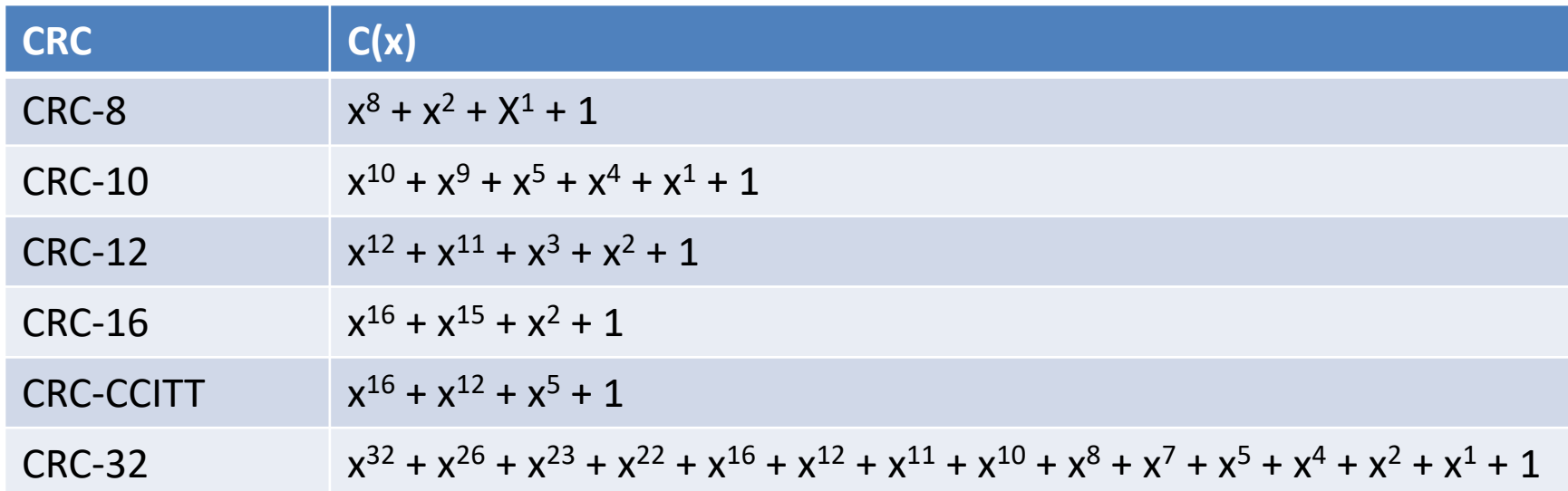

## Error Detection – CRCs (1)

• Adds bits so that transmitted frame viewed as a polynomial is

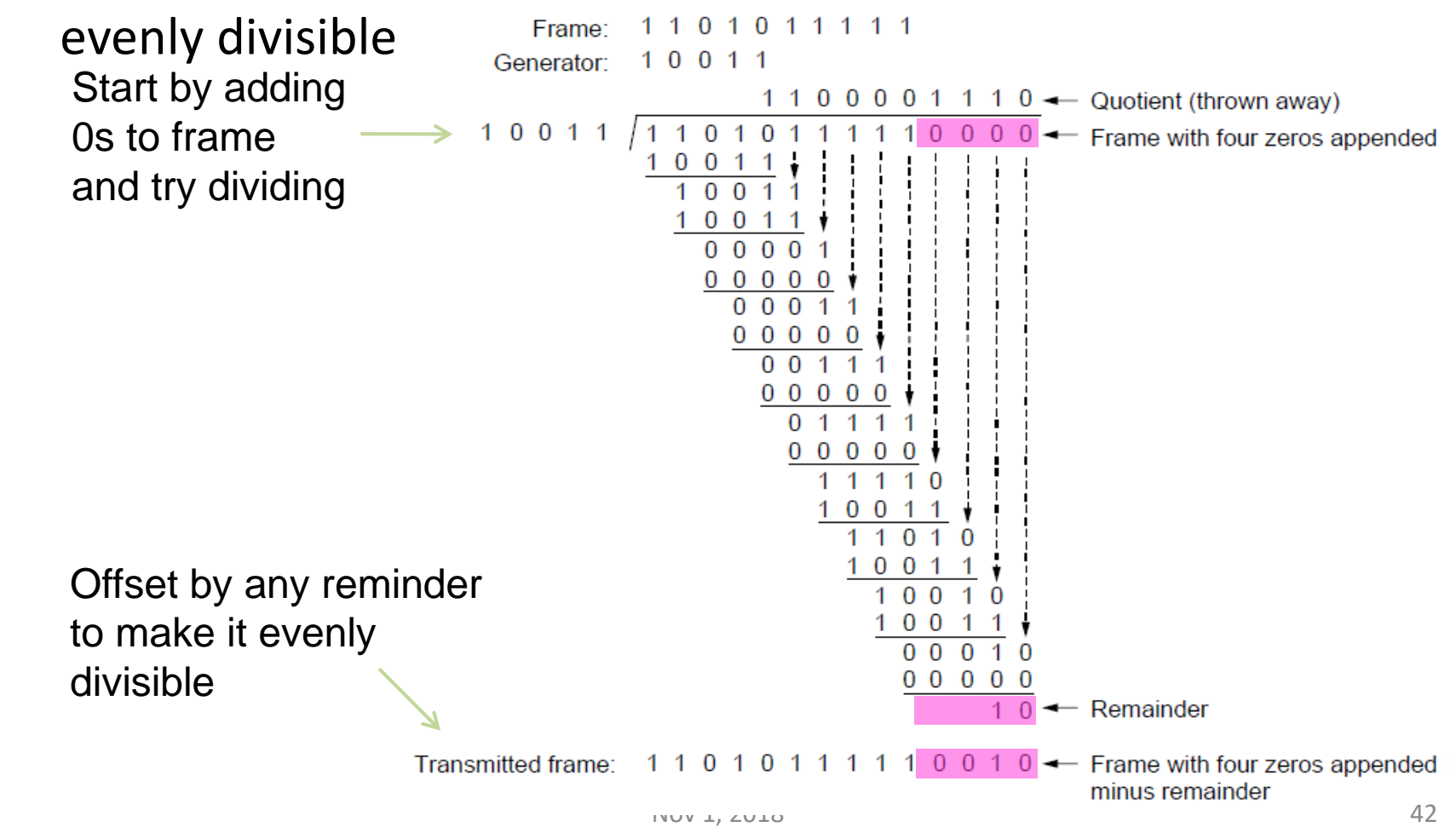

## Error Detection – CRCs (2)

Based on standard polynomials:

- Ex: Ethernet 32-bit CRC is defined by:  $x^{32} + x^{26} + x^{23} + x^{22} + x^{16} + x^{12} + x^{11} + x^{10} + x^8 + x^7 + x^5 + x^4 + x^2 + x^1 + 1$
- Computed with simple shift/XOR circuits

Stronger detection than checksums:

- E.g., can detect all double bit errors
- Not vulnerable to systematic errors

## Error Correction – Hamming code

Hamming code gives a simple way to add check bits and correct up to a single bit error:

- Check bits are parity over subsets of the codeword
- Recomputing the parity sums (syndrome) gives the position of the error to flip, or 0 if there is no error

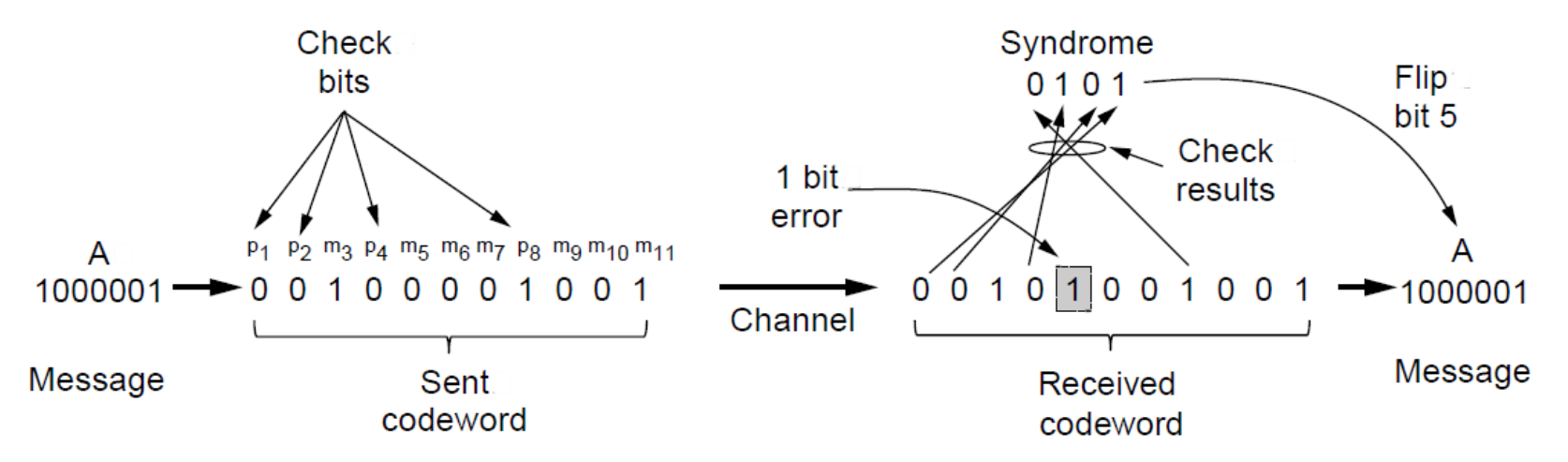

(11, 7) Hamming code adds 4 check bits and can correct 1 error

## Error-Correcting Codes

Use of a Hamming code to correct burst errors.

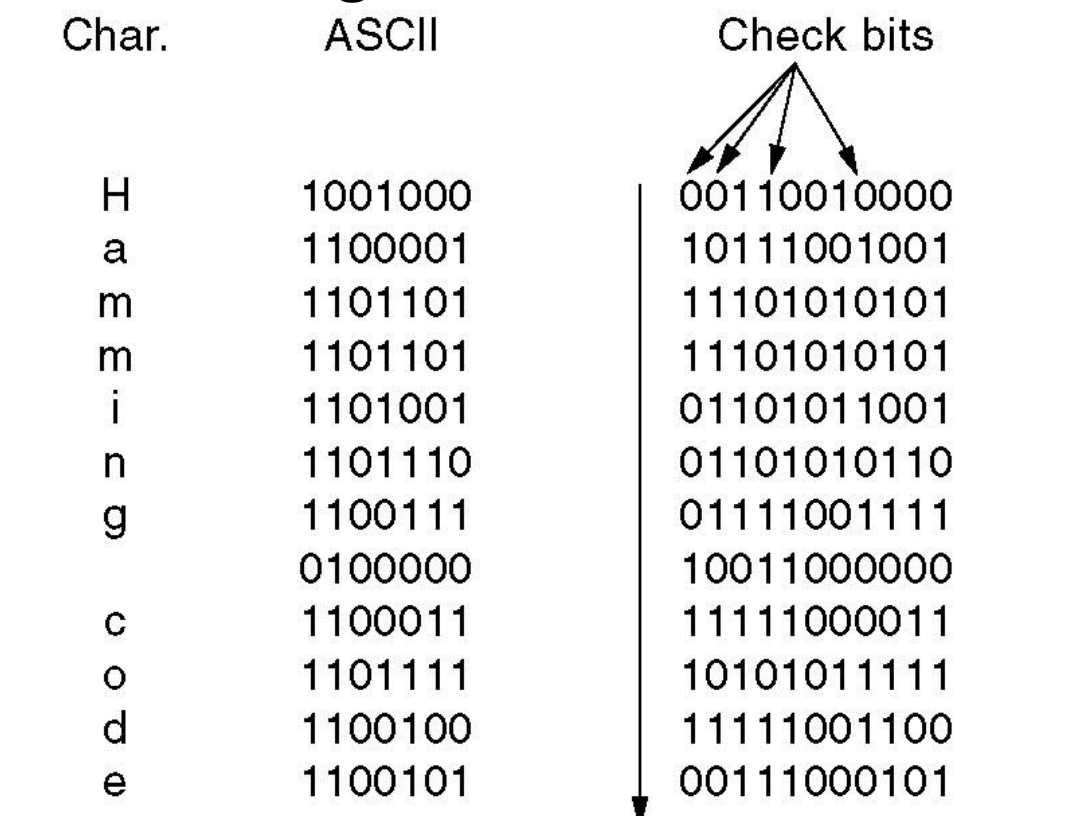

Order of bit transmission

### Error Correction – Convolutional codes

Operates on a stream of bits, keeping internal state

- Output stream is a function of all preceding input bits
- Bits are decoded with the Viterbi algorithm

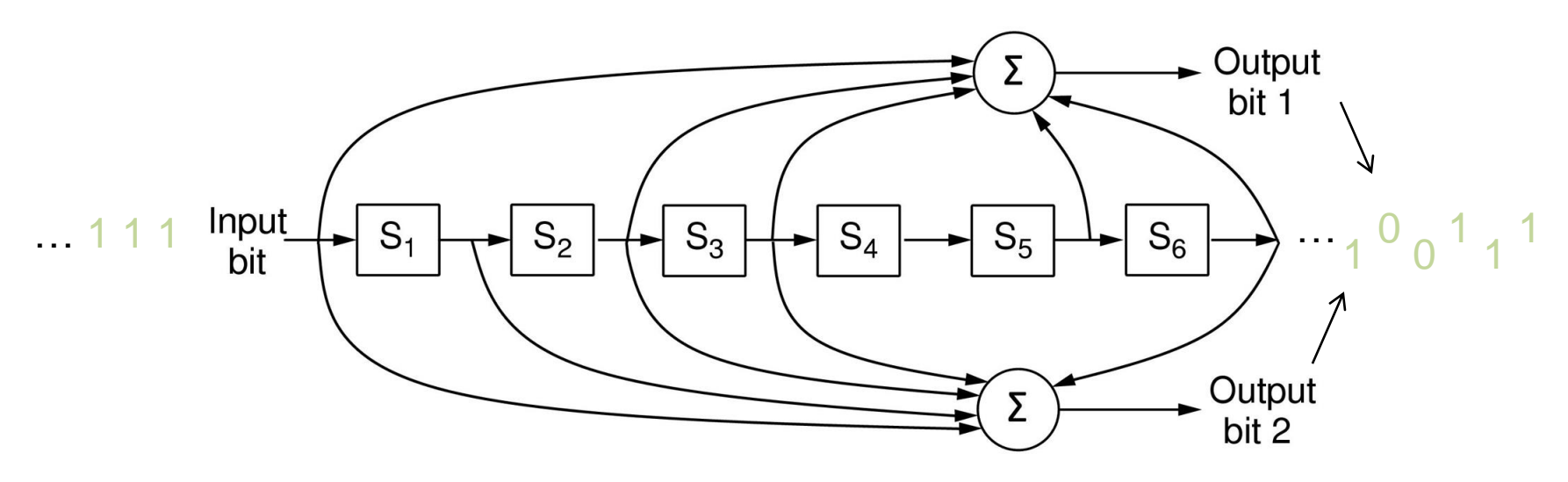

Popular NASA binary convolutional code (rate  $=$   $\frac{1}{2}$ ) used in 802.11

## Link-Layer Services

- Encoding
	- Representing the 0s and 1s
- Framing
	- Encapsulating packet into frame, adding header, trailer
	- Using MAC addresses, rather than IP addresses
- Error detection
	- Errors caused by signal attenuation, noise.
	- Receiver detecting presence of errors
- Error correction
	- Receiver correcting errors without retransmission
- Flow control
	- Pacing between adjacent sending and receiving nodes

### Adaptors Communicating

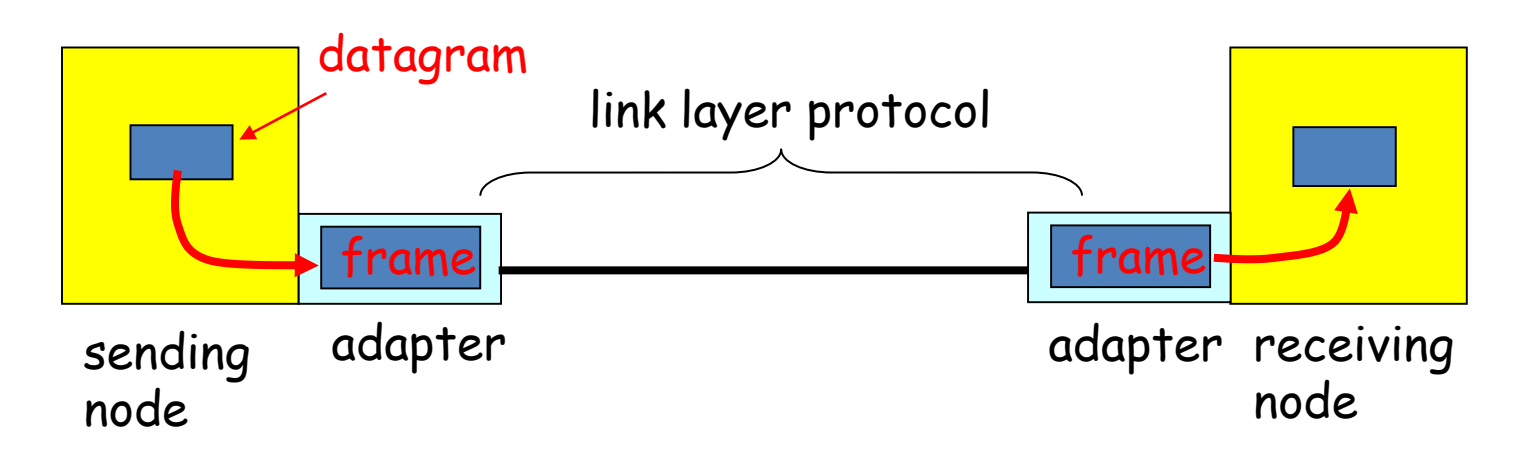

- Link layer implemented in adaptor (network interface card)
	- Ethernet card, PCMCI card, 802.11 card
- Sending side:
	- Encapsulates datagram in a frame
	- Adds error checking bits, flow control, etc.
- Receiving side
	- Looks for errors, flow control, etc.
	- Extracts datagram and passes to receiving node

## Elementary Data Link Protocols

- Link layer environment »
- Utopian Simplex Protocol »
- Stop-and-Wait Protocol for Error-free channel »
- Stop-and-Wait Protocol for Noisy channel »

## Link layer environment (1)

### Commonly implemented as NICs and OS drivers; network layer (IP) is often OS

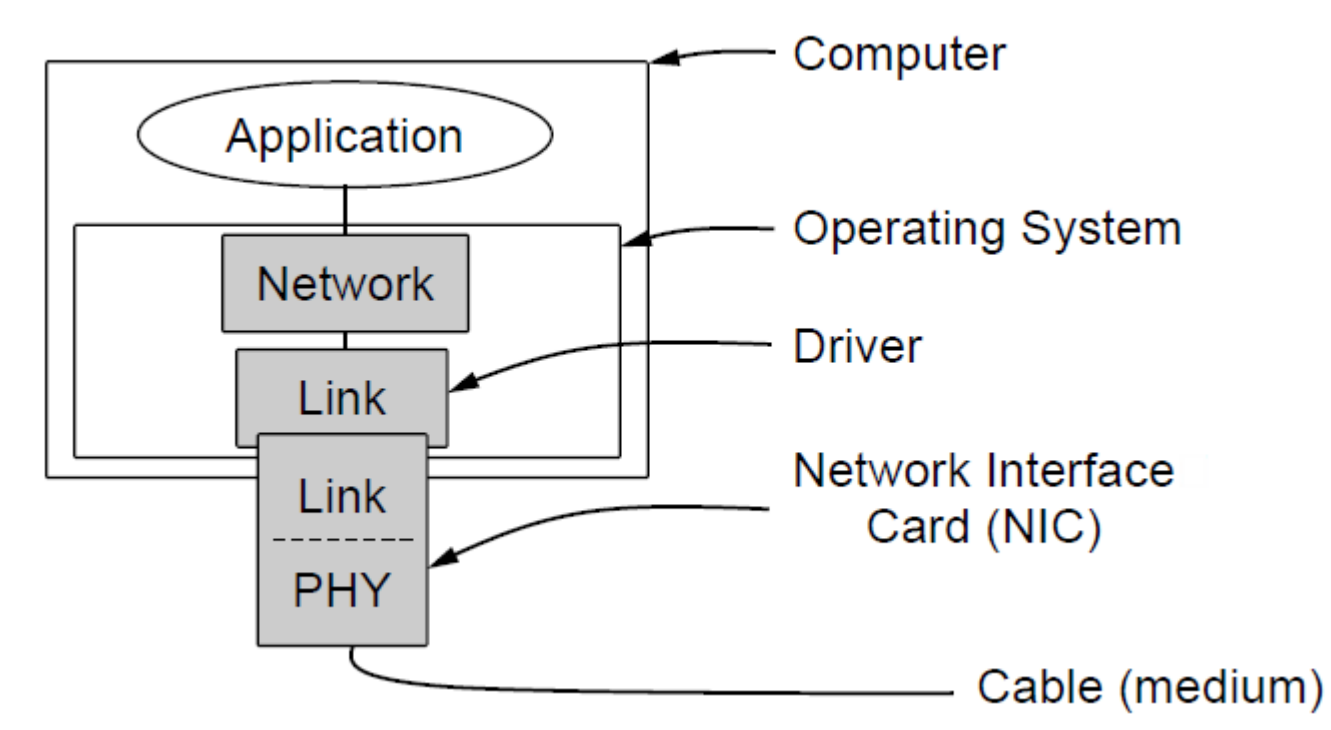

# Link layer environment (2)

- Link layer protocol implementations use library functions
	- See code (protocol.h) for more details

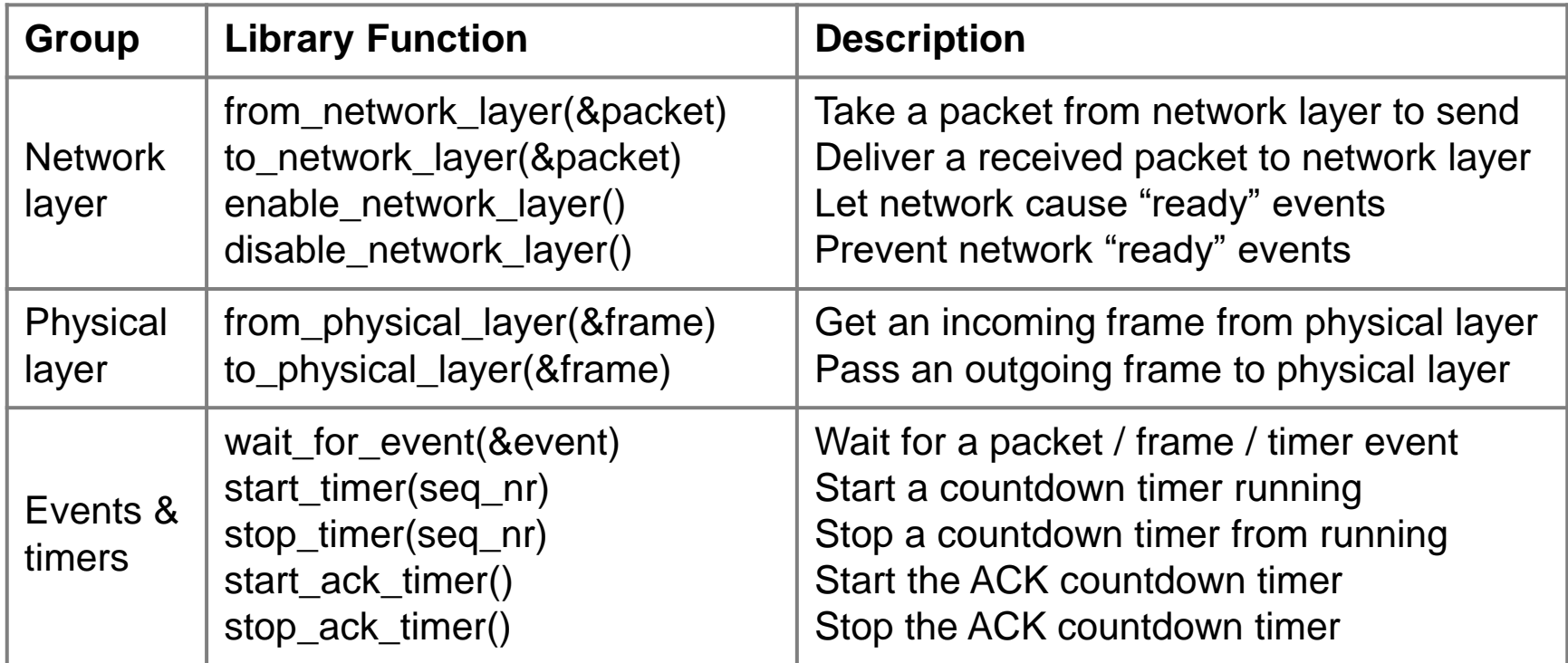

## Protocol Definitions

#define MAX PKT 1024 /\* determines packet size in bytes \*/ typedef enum {false, true} boolean;  $/*$  boolean type  $*/$ /\* sequence or ack numbers \*/ typedef unsigned int seq\_nr; typedef struct {unsigned char data[MAX\_PKT];} packet;/\* packet definition \*/ /\* frame kind definition \*/ typedef enum {data, ack, nak} frame\_kind; typedef struct  $\{$  $/*$  frames are transported in this layer  $*/$ /\* what kind of a frame is it?  $*/$ frame kind kind; /\* sequence number \*/ seq\_nr seq; /\* acknowledgement number \*/ seq\_nr ack; packet info:  $/*$  the network layer packet  $*/$  $\}$  frame:

#### Continued  $\rightarrow$

Some definitions needed in the protocols to follow. These are located in the file protocol.h.

# Protocol Definitions (ctd.)

Some definitions needed in the protocols to follow. These are located in the file protocol.h.

/\* Wait for an event to happen; return its type in event. \*/ void wait for event(event type \*event);

/\* Fetch a packet from the network layer for transmission on the channel. \*/ void from network layer(packet \*p);

/\* Deliver information from an inbound frame to the network layer. \*/ void to network layer(packet \*p);

 $\prime\star$  Go get an inbound frame from the physical layer and copy it to r.  $\star\prime$ void from\_physical\_layer(frame \*r);

/\* Pass the frame to the physical layer for transmission.  $*/$ void to physical layer(frame \*s);

/\* Start the clock running and enable the timeout event. \*/ void start\_timer(seq\_nr k);

/\* Stop the clock and disable the timeout event. \*/ void stop\_timer(seq\_nr k);

 $\frac{1}{2}$  Start an auxiliary timer and enable the ack timeout event. \*/ void start ack timer(void);

 $\frac{1}{2}$  Stop the auxiliary timer and disable the ack timeout event.  $\frac{1}{2}$ void stop\_ack\_timer(void);

/\* Allow the network layer to cause a network layer ready event.  $*/$ void enable network layer(void);

/\* Forbid the network layer from causing a network layer ready event. \*/ void disable network layer(void);

/\* Macro inc is expanded in-line: Increment k circularly. \*/  $\#$ definovinc(k) $\geq$ ib $\{k < \text{MAX\_SEQ}\}$  k = k + 1; else k = 0

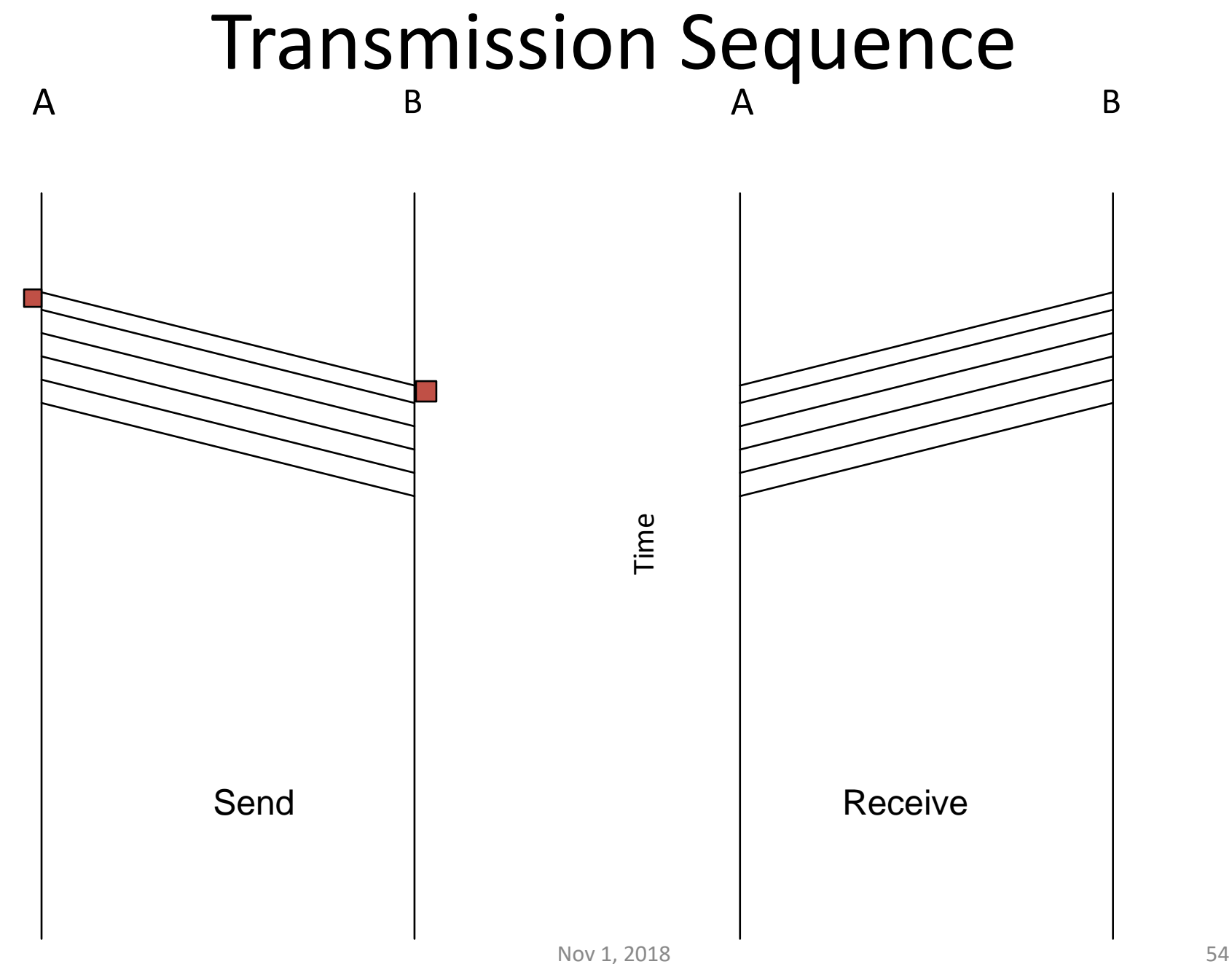

Time

## Utopian Simplex Protocol

An optimistic protocol (p1) to get us started

- Assumes no errors, and receiver as fast as sender
- Considers one-way data transfer

```
void sender1(void)
                                                        void receiver1(void)
      frame s:
                                                         frame r:
      packet buffer;
                                                         event_type event;
      while (true) {
                                                         while (true) {
         from_network_layer(&buffer);
                                                            wait for event (& event);
         s.info = buffer;
                                                            from physical layer(8r);
         to physical layer(&s);
                                                            to network layer(&r.info);
     }Sender loops blasting frames<br>
– That's it, no error or flow control ...
```
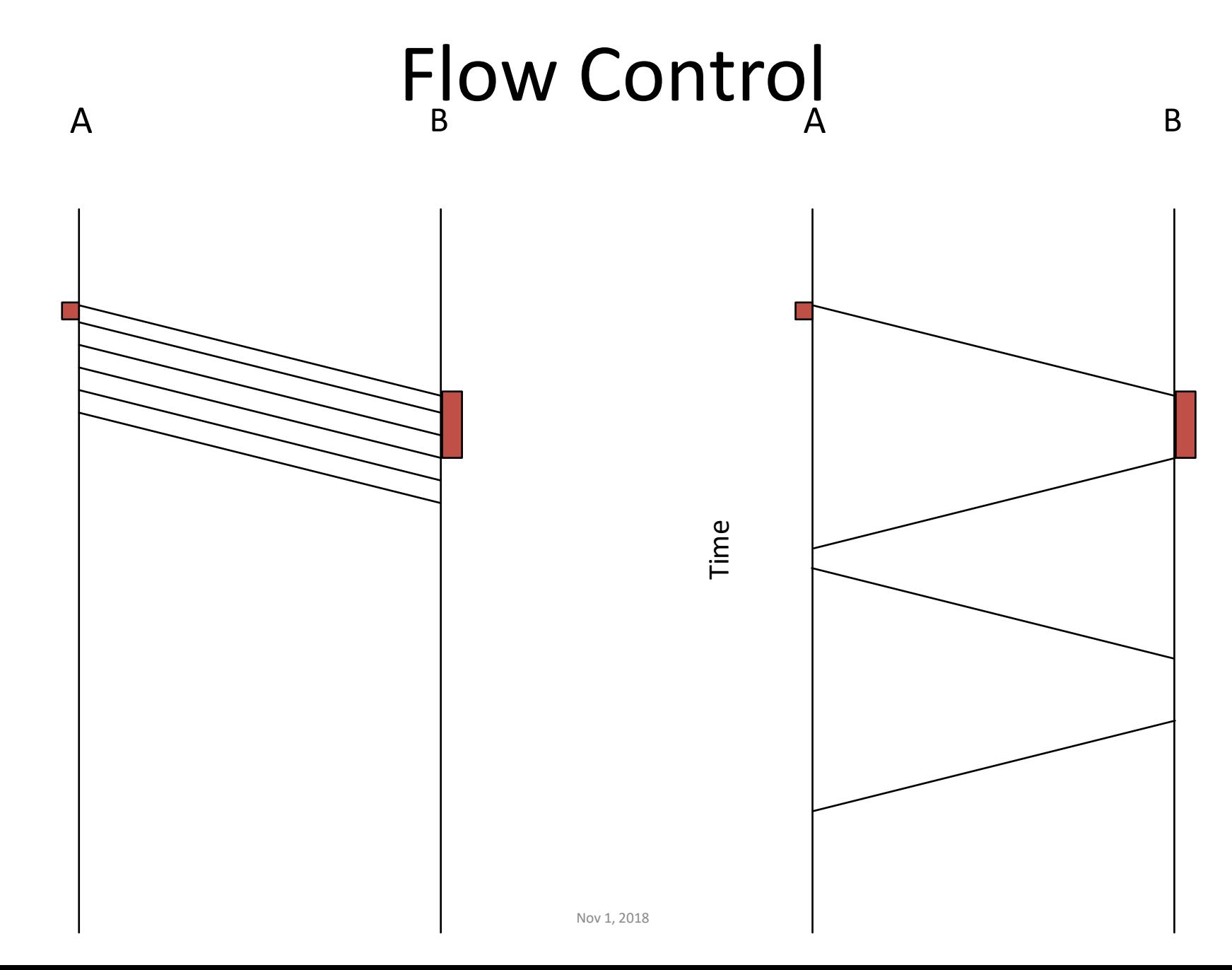

Time

## Reliable Transmission

- Transfer frames without errors
	- Error Correction
	- Error Detection
	- Discard frames with error
- Acknowledgements and Timeouts
- Retransmission
- ARQ Automatic Repeat Request

## Stop and Wait with 1-bit Seq No

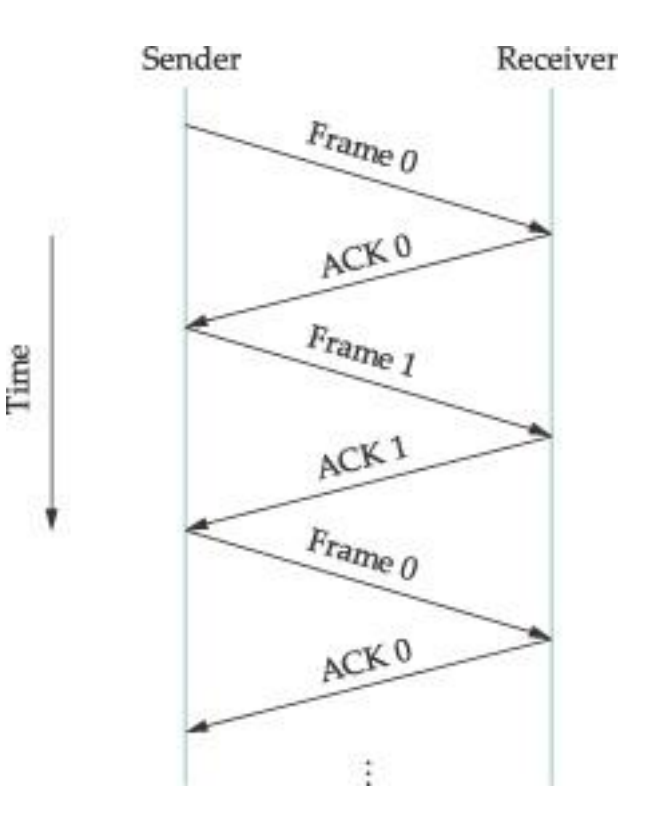

## Stop and Wait Protocols

- Simple
- Low Throughput
	- One Frame per RTT
- Increase throughput by having more frames in flight
	- Sliding Window Protocol

## Stop and Wait

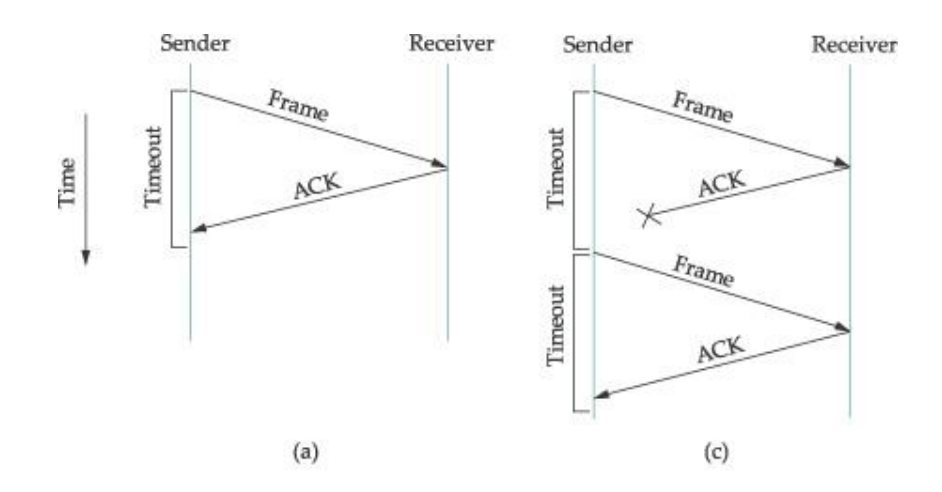

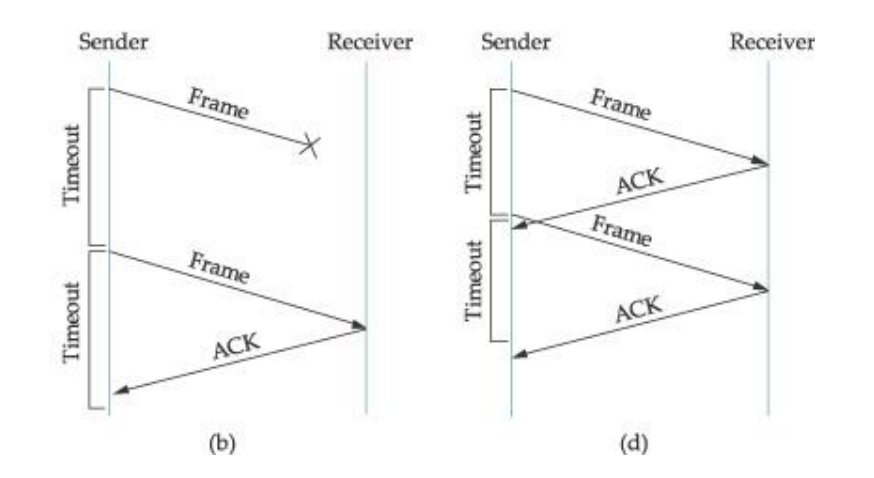

**Duplicate** Frames

## Stop and Wait Protocol

- <http://www.cs.stir.ac.uk/~kjt/software/comms/jasper/ABP.html>
- <http://www.cs.stir.ac.uk/~kjt/software/comms/jasper/ABRA.html>

## Stop-and-Wait – Error-free channel

Protocol (p2) ensures sender can't outpace receiver:

- Receiver returns a dummy frame (ack) when ready
- Only one frame out at a time called stop-and-wait
- We added flow control!

```
void sender2(void)
     frame s:
     packet buffer:
     event_type event;
     while (true) {
        from_network_layer(&buffer);
        s.info = buffer;to physical layer(&s);
        wait_for_event(&event);
     }
 Sender waits to for ack after 
passing frame to physical layer
```

```
void receiver2(void)
 frame r, s;
 event_type event;
 while (true) {
     wait for event(&event);
     from physical layer(&r);
     to_network_layer(&r.info);
     to physical layer(&s);
₹
```
Receiver sends ack after passing frame to network layer

# Stop-and-Wait – Noisy channel (1)

#### ARQ (Automatic Repeat reQuest) adds error control

- Receiver acks frames that are correctly delivered
- Sender sets timer and resends frame if no ack)

#### For correctness, frames and acks must be numbered

- Else receiver can't tell retransmission (due to lost ack or early timer) from new frame
- For stop-and-wait, 2 numbers (1 bit) are sufficient

## Stop-and-Wait – Noisy channel (2)

### Sender loop (p3):

Send frame (or retransmission) Set timer for retransmission Wait for ack or timeout

If a good ack then set up for the next frame to send (else the old frame will be retransmitted)

```
void sender3(void) {
  seq nr next frame to send;
  frame s:
  packet buffer;
  event_type event;
  next frame to send = 0;
  from_network_layer(&buffer);
  while (true) {
      s.info = buffers.seq = next frame to send;
     to physical layer(&s);
   \ge start_timer(s.seq);
   \rightarrow wait for event(&event);
      if (event == frame_arrival) {
           from_physical_layer(&s);
           if (s.ack == next frame to send) {
                stop_timer(s.ack);
                from_network_layer(&buffer);
                inc(next frame to send);
           }
      ł
```
## Stop-and-Wait – Noisy channel (3)

Receiver loop (p3):

seq nr frame expected; frame  $r, s$ ; event\_type event;  $frame\_expected = 0$ ; while (true)  $\{$ wait for event(&event); if (event  $==$  frame\_arrival) { Wait for a frame from\_physical\_layer(&r); If it's new then take if (r.seq == frame\_expected) { it and advance to\_network\_layer(&r.info); inc(frame\_expected); expected frame s.ack =  $1 -$  frame\_expected; Ack current frameto\_physical\_layer(&s); ł }

void receiver3(void)

## Example Data Link Protocols

– PPP (Point-to-Point Protocol) »

– ADSL (Asymmetric Digital Subscriber Loop) »

# PPP (1)

PPP (Point-to-Point Protocol) is a general method for delivering packets across links

- Framing uses a flag (0x7E) and byte stuffing
- "Unnumbered mode" (connectionless unacknowledged service) is used to carry IP packets
- Errors are detected with a checksum

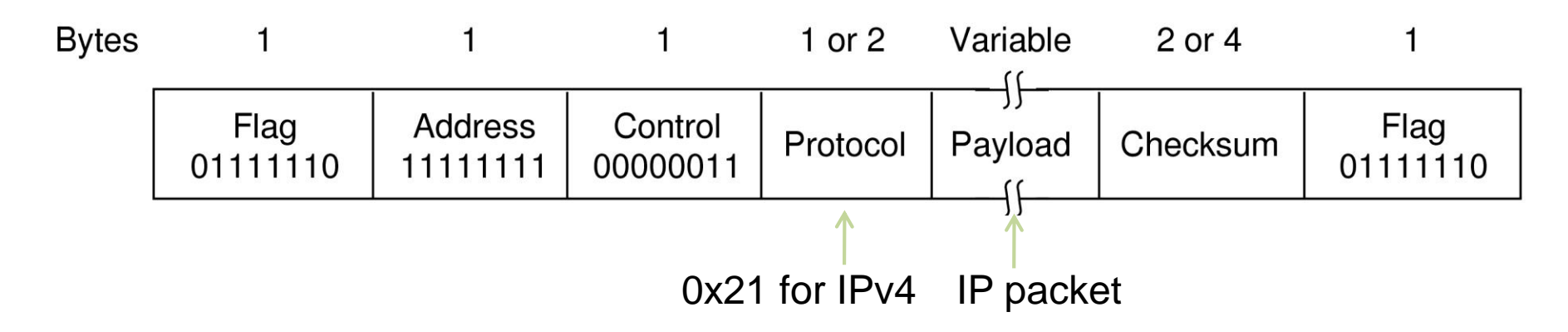

# PPP (2)

#### A link control protocol brings the PPP link up and down

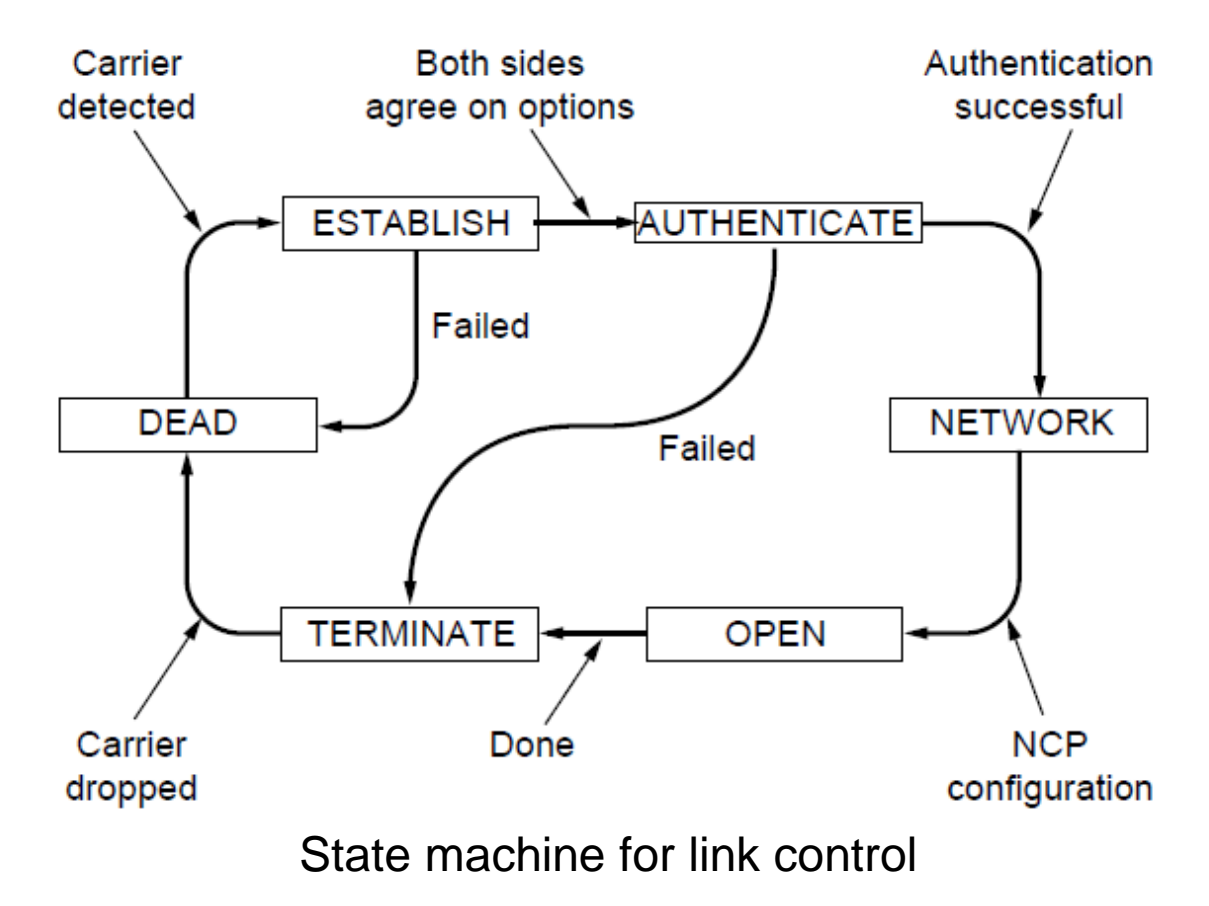

## PPP – Point to Point Protocol (3)

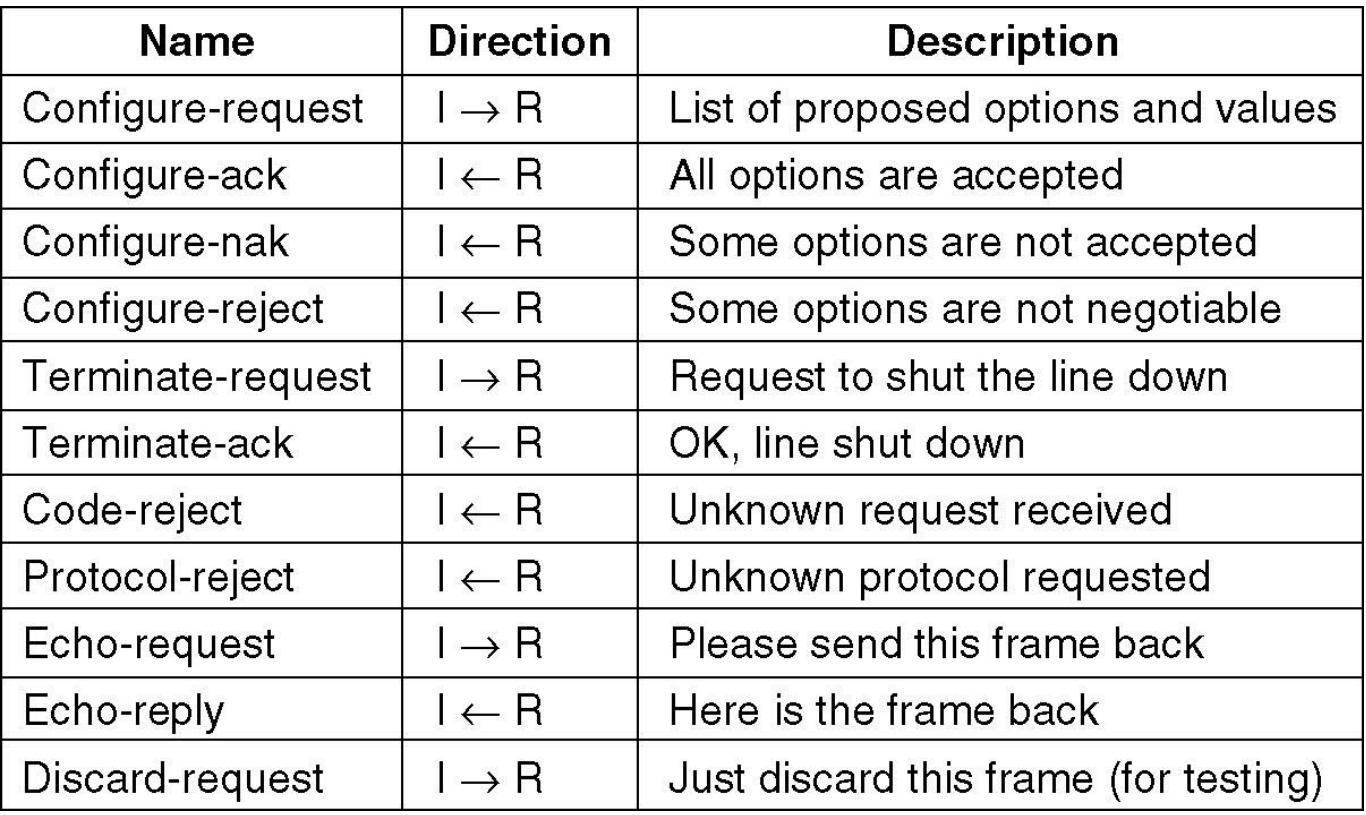

# ADSL (1)

### Widely used for broadband Internet over local loops

– ADSL runs from modem (customer) to DSLAM

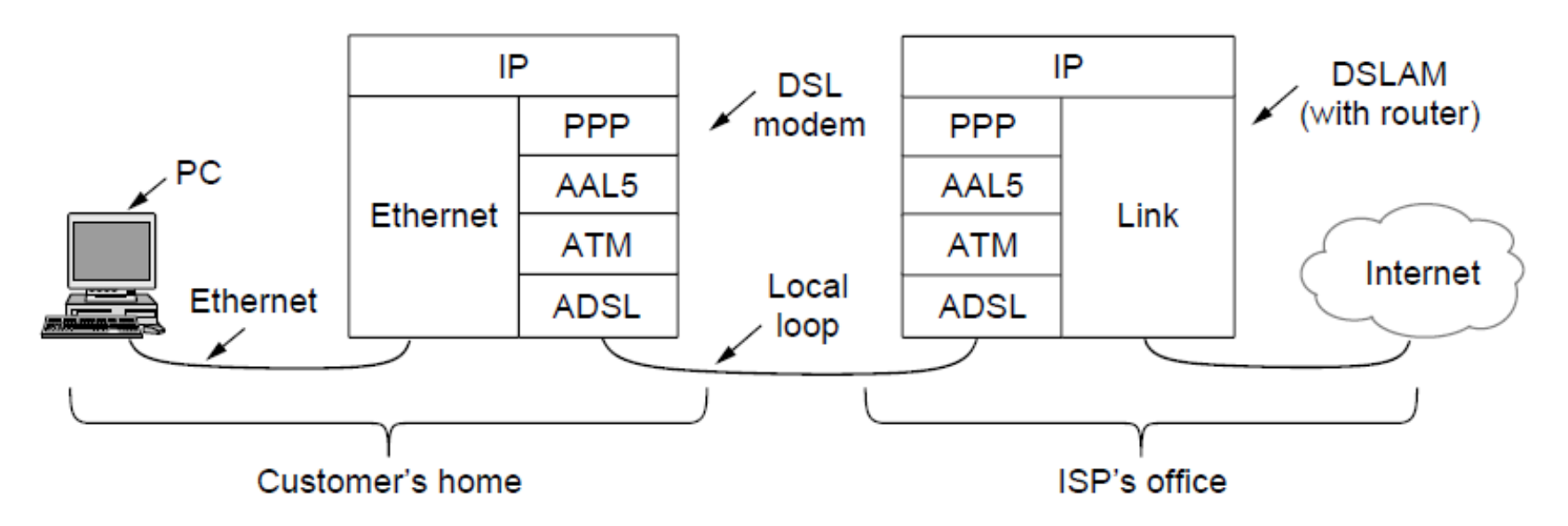

# ADSL (2)

### PPP data is sent in AAL5 frames over ATM cells:

– ATM is a link layer that uses short, fixed-size cells (53 bytes); each cell has a virtual circuit identifier

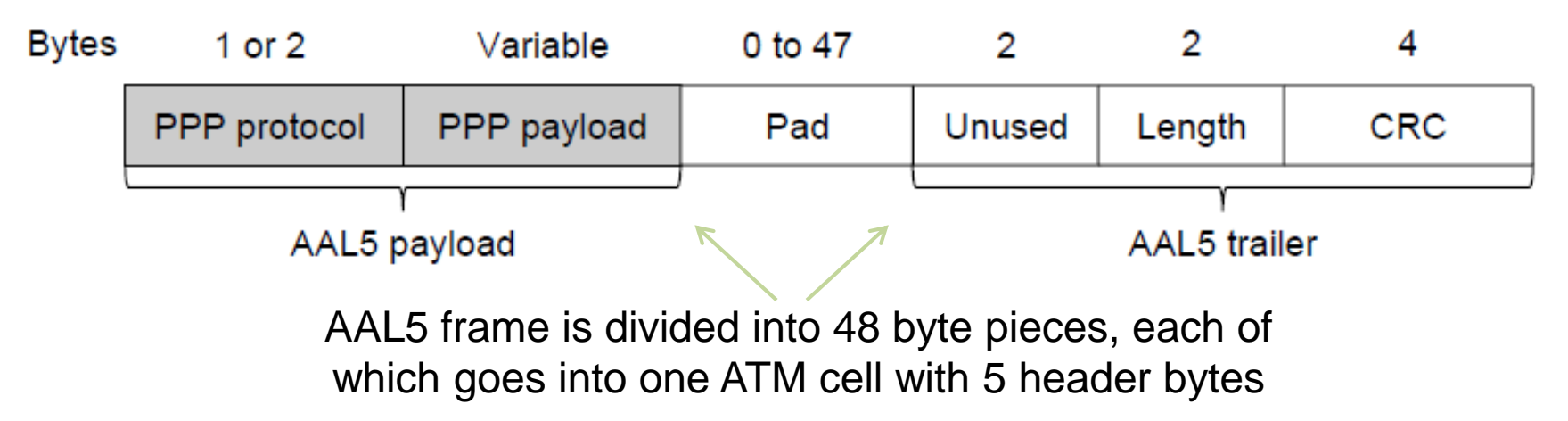

## High-Level Data Link Control

Frame format for bit-oriented protocols.

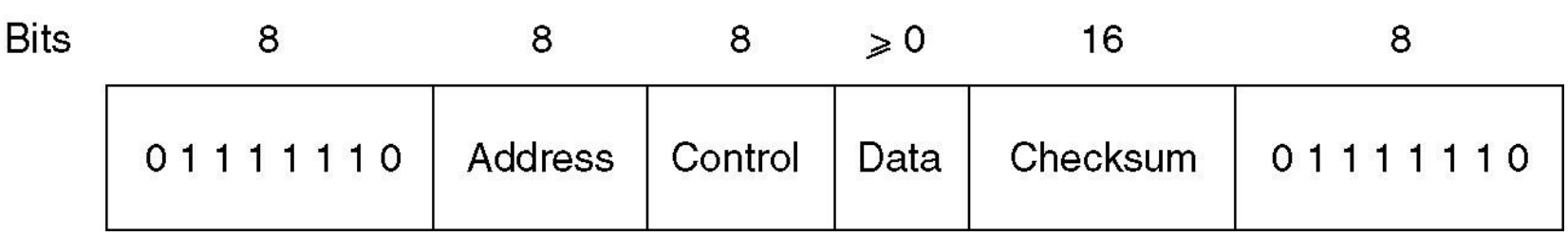
## High-Level Data Link Control (2)

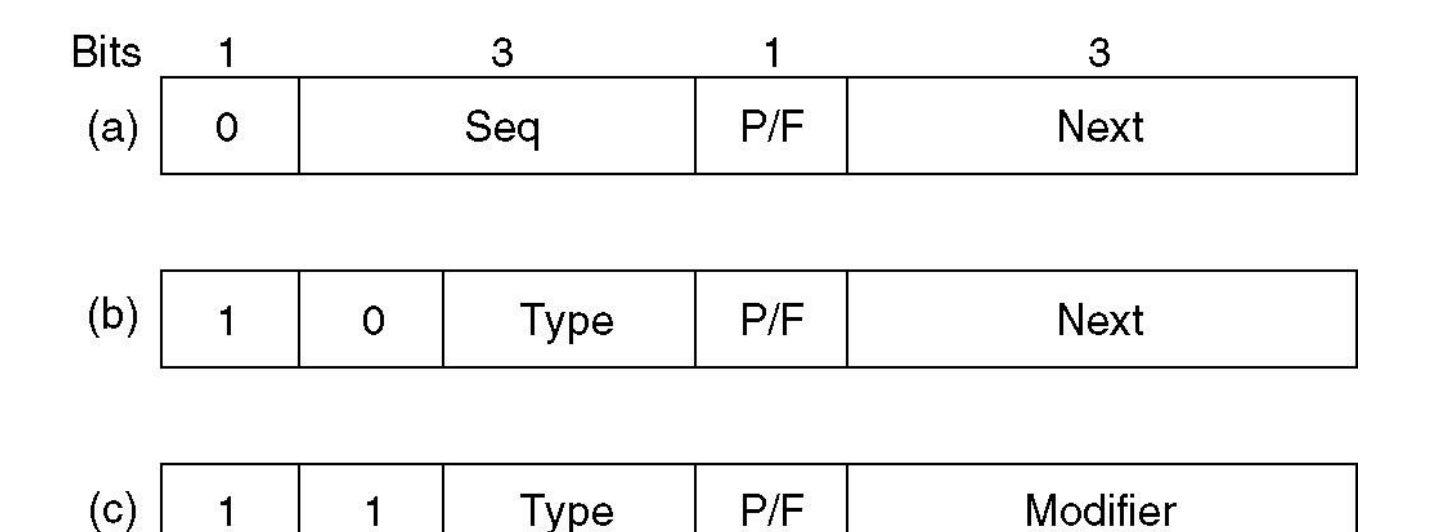

Control field of (a) An information frame. (b) A supervisory frame. (c) An unnumbered frame.

## The Data Link Layer in the Internet

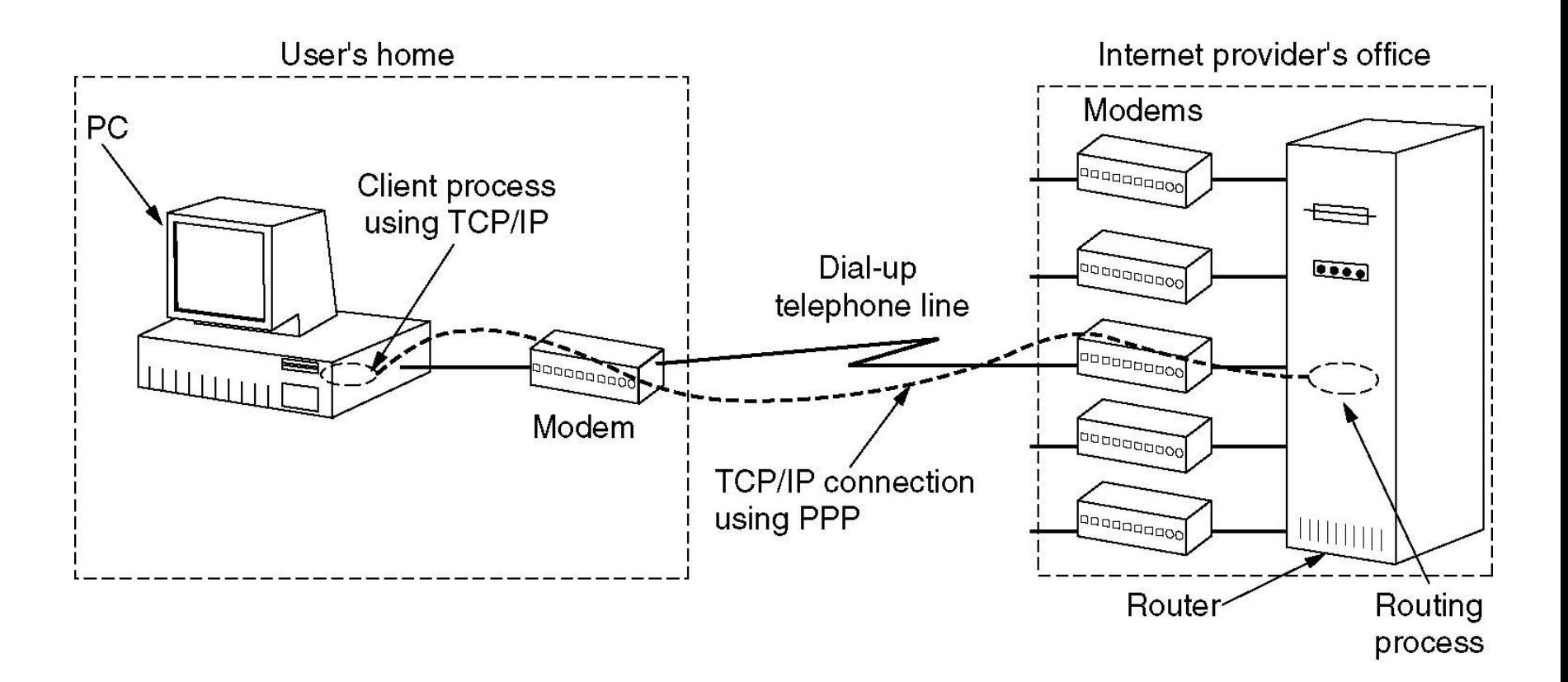